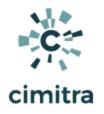

# Raspberry Pi (RPi) Text to Speech

### **Bash Cheat Sheet**

| opic Documentation         |                                                                                                    |
|----------------------------|----------------------------------------------------------------------------------------------------|
| SEND CUSTOM AUDIO MESSAGE  | <u>Use Case</u><br><u>Script Integration Into Cimitra</u><br><u>Script Contents</u> - Copy/Paste<br><u>Download Scripts</u> (HTTP) |
|                            | GIT                                                                                                    |
|                            | git clone<br>https://github.com/cimitrasoftwar<br>e/bash_scripts.git                                                               |
|                            | <u>Use Case</u><br><u>Script Integration Into Cimitra</u><br><u>Script Contents</u> - Copy/Paste<br><u>Download Scripts</u> (HTTP) |
| ( PRE-CONFIGURED MESSAGE ) | GIT                                                                                                    |
|                            | git clone<br>https://github.com/cimitrasoftwar<br>e/bash_scripts.git                                                               |

# SEND CUSTOM AUDIO MESSAGE

Use Case

A school has RPi devices deployed in every room and even on the outside of the building. All RPi devices are hooked to speakers. Office personnel are able to quickly send a short custom

message to any one of the RPi devices for announcements such as "*Mrs. Jones please send Johnny to the front office*".

### **Technical Overview**

Most of this Bash script was harvested off of the Internet. It basically takes all command-line arguments sent into the script and sends them to a free Google Text to Speech API. If you intend to use Google's Text to Speech API all that much, it is probably best to officially register with Google. But this script in its current form does not require registration. It is limited to 200 characters.

Bash Script - Copy/Paste

```
#!/bin/bash
echo "------"
echo "[ Your Message is Below ]"
echo ""
echo $@
echo ""
echo "[ Message Delievered! ]"
echo "-------"
say() { local IFS=+;/usr/bin/mplayer -ao alsa -really-quiet
-noconsolecontrols 1> /dev/null 2>/dev/null
"http://translate.google.com/translate_tts?ie=UTF-8&client=t
w-ob&q=$*&tl=en"; } 1> /dev/null 2> /dev/null
say $* 1> /dev/null 2> /dev/null
```

Script Integration Into Cimitra

This assumes that you have already created a Cimitra server deployed a Cimitra Agent etc. to the Raspberry Pi where the **speech.sh** script exists.

Create a new **Cimitra App** object and fill in the following properties as follows:

#### CIMITRA APP PROPERTIES

| Property                                | Value                                                                                 |  |
|-----------------------------------------|---------------------------------------------------------------------------------------|--|
| Platform                                | Other                                                                                 |  |
| Agent                                   | <the agent="" cimitra="" deployed="" device="" pi="" raspberry="" the="" to=""></the> |  |
| Name                                    | SEND CUSTOM AUDIO MESSAGE                                                             |  |
| Interpreter                             | /bin/bash                                                                             |  |
| Script/Command                          | <path cimitra="" script="" the="" to=""></path>                                       |  |
|                                         | Example:                                                                              |  |
|                                         | /home/pi/scripts/speech.sh                                                            |  |
| User Defined<br>Switches/Param<br>eters | Click the " <b>+Add Switch</b> " option. There will be one switch as shown below.     |  |

#### SEND MESSAGE SWITCH

| Flag:                                                              | 200 character limit, limited punctuation support |  |
|--------------------------------------------------------------------|--------------------------------------------------|--|
| Parameter Name:                                                    | SEND MESSAGE                                     |  |
| Validating Regex:                                                  | /^[A-Za-z0-9.!?''', .]+\$/                       |  |
| Allow: Letters, Numbers,<br>spaces, and some<br>punctuation marks. |                                                  |  |

#### **INFORMATION FIELD**

NOTE: Send a 200 character audio message. Stay away from punctuation. Apostrophes do not work.

| > Action | ns 🖹 Audit 🙁 Users 🕕 Agents 🎯 Settings     | Create - |  |  |  |  |
|----------|--------------------------------------------|----------|--|--|--|--|
| < Back   |                                            |          |  |  |  |  |
| ⊳        | SEND CUSTOM AUDIO MESSAGE                  |          |  |  |  |  |
|          | Platform *                                 |          |  |  |  |  |
|          | Other                                      | \$       |  |  |  |  |
|          | Agent *                                    |          |  |  |  |  |
|          | PI_38+                                     |          |  |  |  |  |
|          | Name * (Characters Remaining: 25)          |          |  |  |  |  |
|          | SEND CUSTOM AUDIO MESSAGE                  |          |  |  |  |  |
|          | Interpreter                                |          |  |  |  |  |
|          | /bin/bash                                  |          |  |  |  |  |
|          | Script/Command *                           |          |  |  |  |  |
|          | /home/pi/scripts/speech.sh                 |          |  |  |  |  |
|          | Switches                                   |          |  |  |  |  |
|          | -c/etc/dbinfo.conf                         |          |  |  |  |  |
|          | User Defined Switches / Parameters         |          |  |  |  |  |
|          | + Add Switch                               |          |  |  |  |  |
|          | TYPE MESSAGE 👕                             |          |  |  |  |  |
|          | Flag: E.Gc                                 |          |  |  |  |  |
|          | Parameter Name: TYPE MESSAGE               |          |  |  |  |  |
|          | Validating Regex: //[A-Za-zo-9.!?", .]+\$/ |          |  |  |  |  |
|          | E.G. Super\$ecret                          |          |  |  |  |  |
|          | Mask:   (Like a password)                  |          |  |  |  |  |

# LUNCHTIME - (PRECONFIGURED MESSAGE)

Use Case

A school has RPi devices deployed in every room and even on the outside of the building. All RPi devices are hooked to speakers. Office personnel are able to quickly send a preconfigured message to anyone of the RPi devices for announcements such as "*Lunchtime*".

## **Technical Overview**

Most of this Bash script was harvested off of the Internet. It basically takes all command-line arguments sent into the script and sends them to a free Google Text to Speech API. If you intend to use Google's Text to Speech API all that much, it is probably best to officially register with Google. But this script in its current form does not require registration. It is limited to 200 characters.

The way this script is integrated into Cimitra in this example, the text "**Lunch Time**" is simply being passed to the Bash script. Any number of Cimitra Apps with pre-configured messages can be made in exactly this same manner.

```
Bash Script - Copy/Paste
```

```
#!/bin/bash
echo "-------"
echo "[ Your Message is Below ]"
echo ""
echo $@
echo ""
echo "[ Message Delievered! ]"
echo "--------"
say() { local IFS=+;/usr/bin/mplayer -ao alsa -really-quiet
-noconsolecontrols 1> /dev/null 2>/dev/null
"http://translate.google.com/translate_tts?ie=UTF-8&client=t
w-ob&q=$*&tl=en"; } 1> /dev/null 2> /dev/null
say $* 1> /dev/null 2> /dev/null
```

# Script Integration Into Cimitra

This assumes that you have already created a Cimitra server deployed a Cimitra Agent etc. to a Raspberry Pi where the **speech.sh** script exists.

Create a new **Cimitra App** object and fill in the following properties as follows:

| Property       | Value                                                                                 |
|----------------|---------------------------------------------------------------------------------------|
| Platform       | Other                                                                                 |
| Agent          | <the agent="" cimitra="" deployed="" device="" pi="" raspberry="" the="" to=""></the> |
| Name           | SEND CUSTOM AUDIO MESSAGE                                                             |
| Interpreter    | /bin/bash                                                                             |
| Script/Command | <path cimitra="" script="" the="" to=""></path>                                       |
|                | Example:                                                                              |
|                | /home/pi/scripts/speech.sh                                                            |
| Switches       | lunch time                                                                            |

#### CIMITRA APP PROPERTIES

| > Action | s 🗈 Audit 😤 Users 🕕 Agents 🎯 Settings                                       | Create - |
|----------|-----------------------------------------------------------------------------|----------|
| Back     |                                                                             |          |
|          | LUNCHTIME Platform * Other Agent * Pl_3B+ Name * (Characters Remaining: 41) | \$       |
|          |                                                                             |          |
|          | Interpreter                                                                 |          |
|          | /bin/bash                                                                   |          |
|          | Script/Command *                                                            |          |
|          | /home/pi/scripts/speech.sh                                                  |          |
|          | Switches                                                                    |          |
|          | lunch time                                                                  |          |
|          | User Defined Switches / Parameters<br>+ Add Switch                          |          |